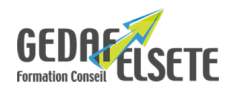

# **CONCERNE**

Personne souhaitant approfondir ses connaissances sur ACCESS.

## **PRÉREQUIS**

Maîtriser les bases de l'utilisation d'ACCESS.

### **OBJECTIFS**

- Créer une base de données et y renseigner les informations.
- Modifier et extraire les informations d'une table.
- Concevoir, créer et apporter les modifications sur un formulaire.
- Créer une requête.
- Concevoir et mettre en place des macros et des modules pour automatisation des tâches courantes.

## **DURÉE**

## **SANCTION**

1 à 3 jours

Attestation de compétences

## **PÉDAGOGIE**

Formation reposant sur des exemples concrets des apprenants. Travail direct sur les cas professionnels. Documentation didactique.

### **LIEU**

EN ENTREPRISE

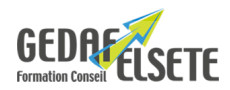

# **CONTENU DÉTAILLÉ**

Apprendre à construire une base de données est essentiel pour gérer les bases client, les contacts clients ou les comptes fournisseurs. Gérer les stocks et les commandes client-fournisseur permet de réaliser une GPAO avec export vers la comptabilité et enfin gérer toute base de données est source de gain de temps et d'efficience. Microsoft Access un allier dans vos tâches.

### **Construire ses tables**

Paramétrer ses formulaires.

Outil de saisie des données par tierce personne.

Créer des états – définir les requêtes.

Outil de gestion des données.

Développer des macros.

### **Cas pratique :**

Interagir avec Word pour des factures et devis. Interagir avec Excel.

S'initier au développement sous Visual Basic.

#### **Réflexion sur la structure de la base**

Les relations entre les tables

Les jointures

Les formulaires et sous-formulaires

Les contrôles calculés

Les fonctions avancées dans les formulaires

### **Les états**

Les contrôles calculés

Les regroupements

Les états graphiques

#### **Les macro-commandes**

La création et l'affectation d'une macro.

Les groupes de macros – La macro AutoExec

Les requêtes

Lancement d'une application

Formulaire de démarrage avec protection

Menus automatiques

*OPTION :* possibilité passage du TOSA avec surcoût Tout savoir sur [Certification CPF](https://gedaf-formation.fr/certification-cpf-formation/) chez GEDAF ELSETE Pour tout savoir sur le [TOSA ACCESS](https://www.tosa.org/FR/certification-microsoft-access?sbj_id=325)

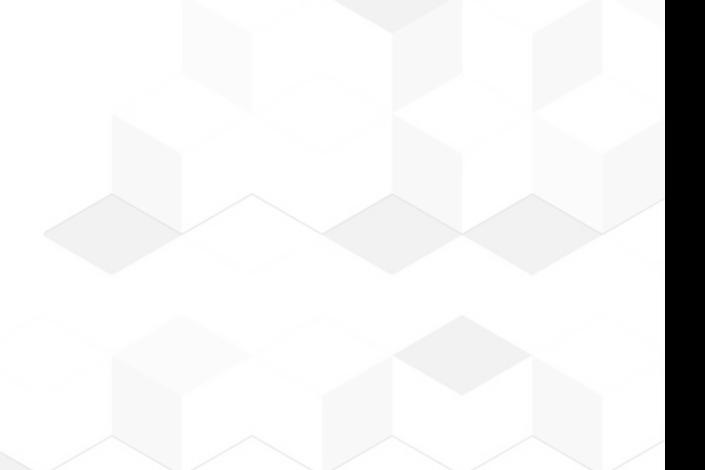